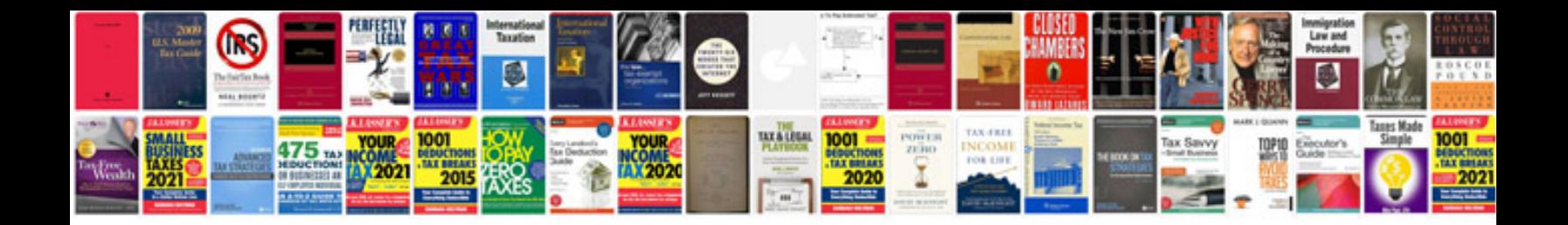

A4ld rebuild manual

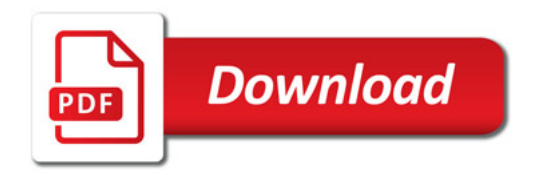

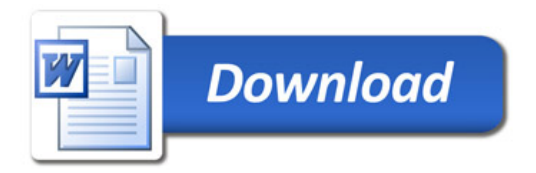